# **Choralbegleitung**

## **Vom vierstimmigen Satz zur vollen Klavierbegleitung**

In vielen Gesangbüchern gibt es vierstimmige Choralsätze. Sie sind für gemischten Chor gedacht, eignen sich im Prinzip aber auch zur Begleitung auf dem Klavier. Nur fehlt diesen Sätzen das nötige Volumen, wenn man sie auf dem Klavier spielt.

In diesem Kapitel wird beschrieben, wie man aus einem solchen Satz eine voll klingende Klavierbegleitung macht.

Als Erweiterung folgt dann ein Abschnitt, der zeigt, wie man diesen Klaviersatz improvisierend figuriert, um die Begleitung noch interessanter und ansprechender zu machen. Hierzu werden in die Mittelstimmen und den Bass nach bestimmten Regeln Durchgänge und Wechselnoten eingebaut.

Zur Begriffsklärung: In vierstimmigen Choralsätzen werden die Stimmen als Sopran, Alt, Tenor und Bass bezeichnet. Sopran und Alt stehen im Violinschlüssel, Tenor und Bass im Bass-Schlüssel.

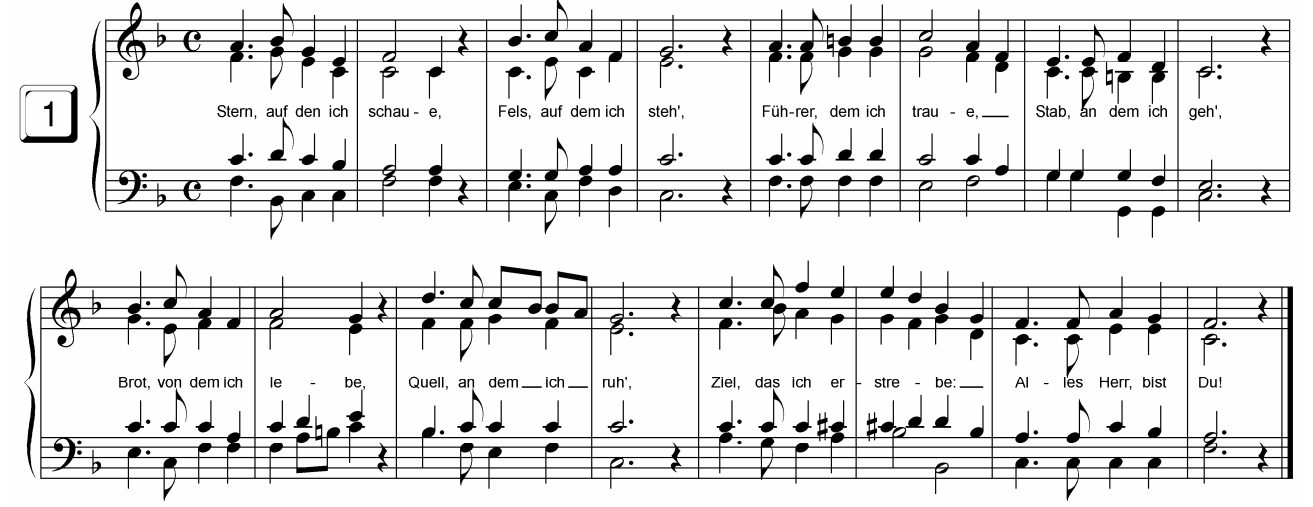

Hier ist ein typischer vierstimmiger Choralsatz:

In der folgenden Schritt-für-Schritt-Anleitung wird daraus eine Klavierbegleitung erarbeitet.

Das Pedal wird durchgängig benutzt. Es wird bei jeder Viertelnote gedämpft, um einen fließenden Klang zu erzeugen.

## **1. Sopran und Alt**

Zuerst übt man die zwei Stimmen des Violinschlüssels, Sopran und Alt, allein.

## **2. Bass in Oktaven**

Dann spielt man den Bass in Oktaven. Die Oktave wird unten hinzugefügt.

## **3. Beides zusammen**

Wenn man beide Hände beherrscht, werden sie zusammen geübt. Diese Spielweise sieht dann folgendermaßen aus:

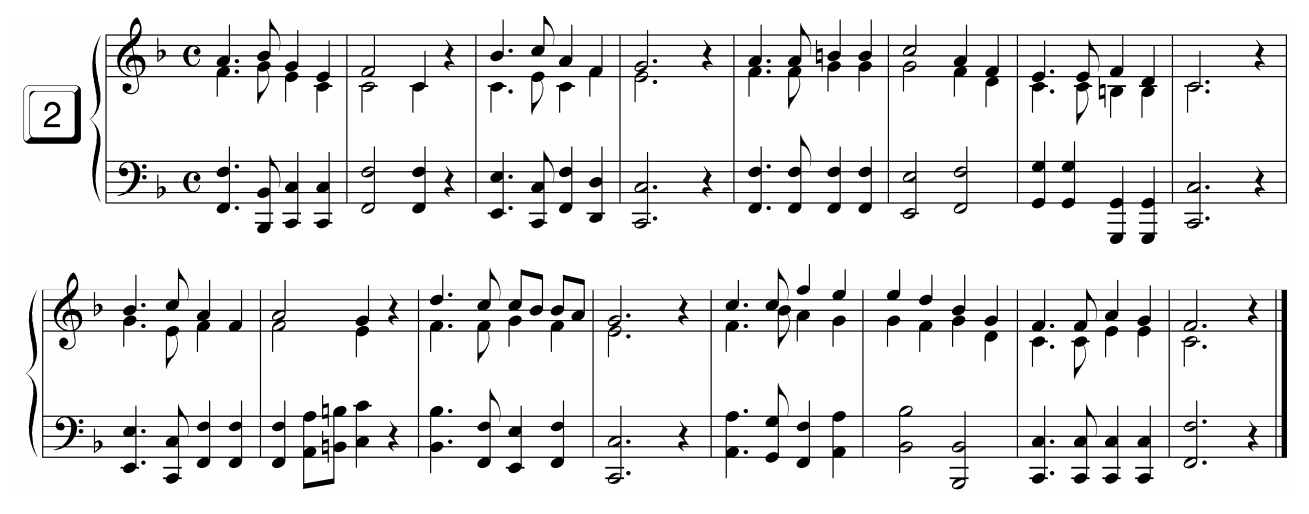

## **4. Einfügen des Tenors in der rechten Hand:**

Jetzt überträgt man den Tenor schriftlich Note für Note vom Bass-Schlüssel in den Violinschlüssel (vorzugsweise mit Bleistift!).

Dabei wird der neue Ton entweder unter den Alt geschrieben und als unterer Ton mit der rechten Hand gespielt (1. siehe unten), oder er wird oktaviert und zwischen Sopran und Alt gesetzt (2.).

## **5. Sonderfälle:**

Einige Sonderfälle sind jedoch noch zusätzlich zu beachten:

a) Manchmal kommt es vor, dass der Ton des Tenors schon im Sopran oder im Alt verwendet wird. Dann bleibt es (zunächst) bei zwei Tönen in der rechten Hand. (3.)

b) Es kann sein, dass die Melodie einen anderen Rhythmus hat als die übrigen Stimmen. In einem solchen Fall spielt man mit den drei Tönen der rechten Hand den Melodierhythmus und im Bass den Rhythmus der anderen Stimmen. (4.)

c) Wenn in den unteren Stimmen kürzere Noten als in der Melodie stehen, werden diese auch so gespielt. (5.)

d) Wenn die unteren Stimmen längere Noten enthalten als die Melodie, werden sie gekürzt und zusammen mit der Melodie neu angeschlagen. (6.)

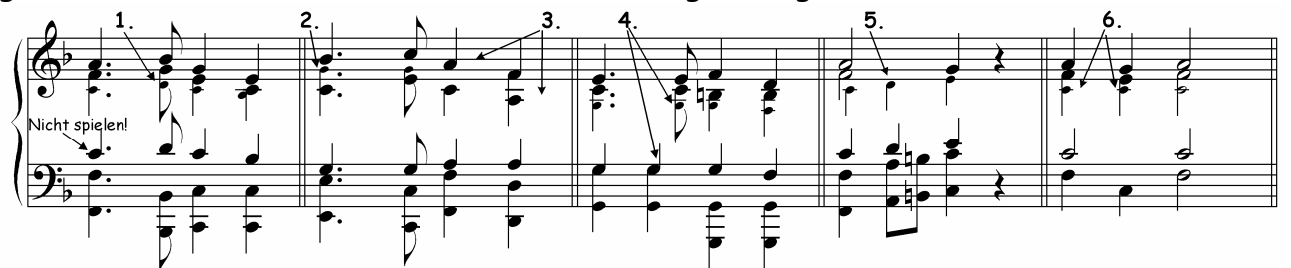

(Der originale Tenor wird nicht gespielt. Er dient nur der Anschauung!)

Jetzt folgt der Klaviersatz. Eingefügt sind die Nummern der Regeln aus Abschnitt 4 und 5. Daran kann man noch einmal nachvollziehen, wie der Tenor in die rechte Hand übertragen wurde. Er ist in kleineren Noten gedruckt.

Der originale Tenor im Bass-Schlüssel wird nicht gespielt.

#### Hier noch einmal zum direkten Vergleich die Regeln in Kurzform:

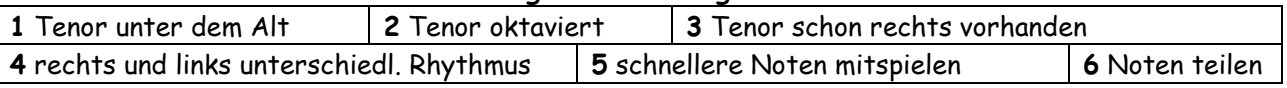

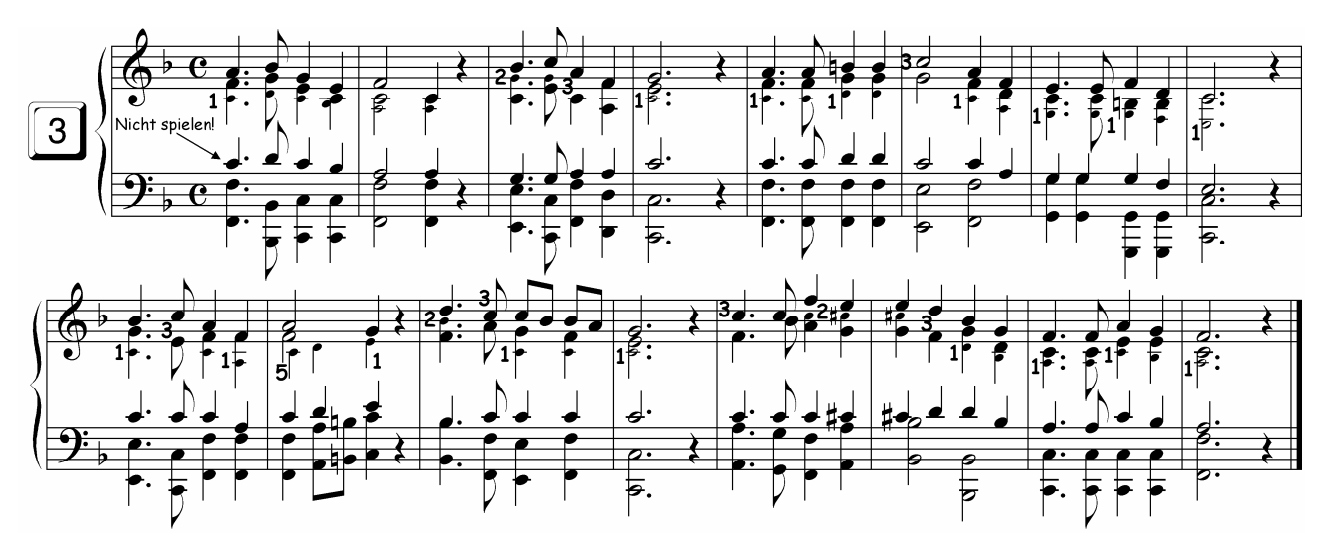

## **6. Hinzufügen von fehlenden Tönen**

An Stellen, wo der Ton des Tenors schon in Sopran oder Alt enthalten ist, werden in dem obigen Satz nur zwei Töne in der rechten Hand gespielt. Diese Akkorde sollen jetzt auch mit drei Tönen gespielt werden.

Die einfachste Methode ist: ausprobieren!

Dabei ist nur folgende Regel zu beachten: Der neue Ton muss den Akkord voller machen. Er darf seinen Klangcharakter nicht verändern, d. h. er darf keine Dissonanzen erzeugen, und er darf Dur nicht zu Moll machen und umgekehrt.

Dazu einige Beispiele:

**schlecht:** Der Akkord klingt dissonant oder Dur wird zu Moll und Moll zu Dur. **gut:** Dur und Moll bleiben unverändert

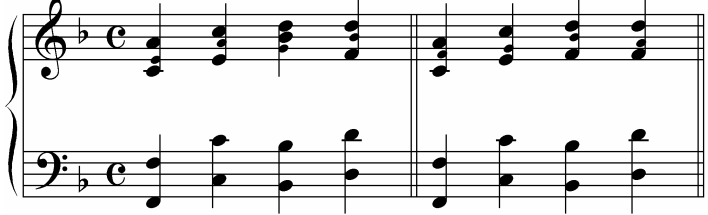

Es folgt der fertige Klaviersatz. Die hinzugefügten Töne wurden gekennzeichnet.

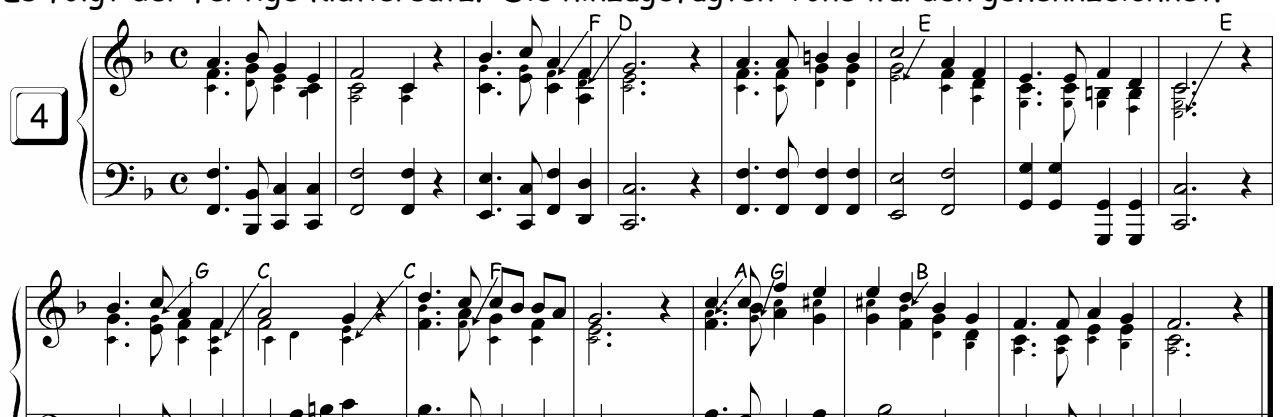

Am Anfang ist es sinnvoll, den dritten Ton für die rechte Hand nach den beschriebenen Regeln in den vorhandenen Notensatz zu schreiben. Der Bass muss notenmäßig nicht geändert werden. Man spielt einfach den gedruckten Bass und fügt nach unten hin eine Oktave hinzu. Wenn man das eine Zeitlang macht, bekommt man so viel Routine, dass man dann direkt aus dem vorhandenen Choral den Klaviersatz spielen kann.

An diesem Punkt ist man in der Lage, aus allen vierstimmigen Sätzen eine voll klingende Klavierbegleitung zu machen. Wenn man diese Spielweise beherrscht, kann man aber auch noch einen Schritt weiter gehen und den Klaviersatz ausschmücken, figurieren.

## **7. Figuration der Choralbegleitung**

Dabei handelt es sich um eine Improvisation der unteren Stimmen. Die Melodie bleibt unverändert. Hier werden zehn Elemente vorgestellt, die man verwenden kann. Für eigene Übungen empfiehlt es sich, zunächst mit ein oder zwei Elementen anzufangen und sie in den Choralnoten mit Bleistift zu notieren. Mit der Zeit kann man dann immer mehr Regeln dazunehmen und dazu übergehen, spontan zu improvisieren. Die zehn Punkte stellen eine Auswahl dar. In einer einzelnen Bearbeitung müssen nicht alle Möglichkeiten verwendet werden.

Improvisationsvorschläge:

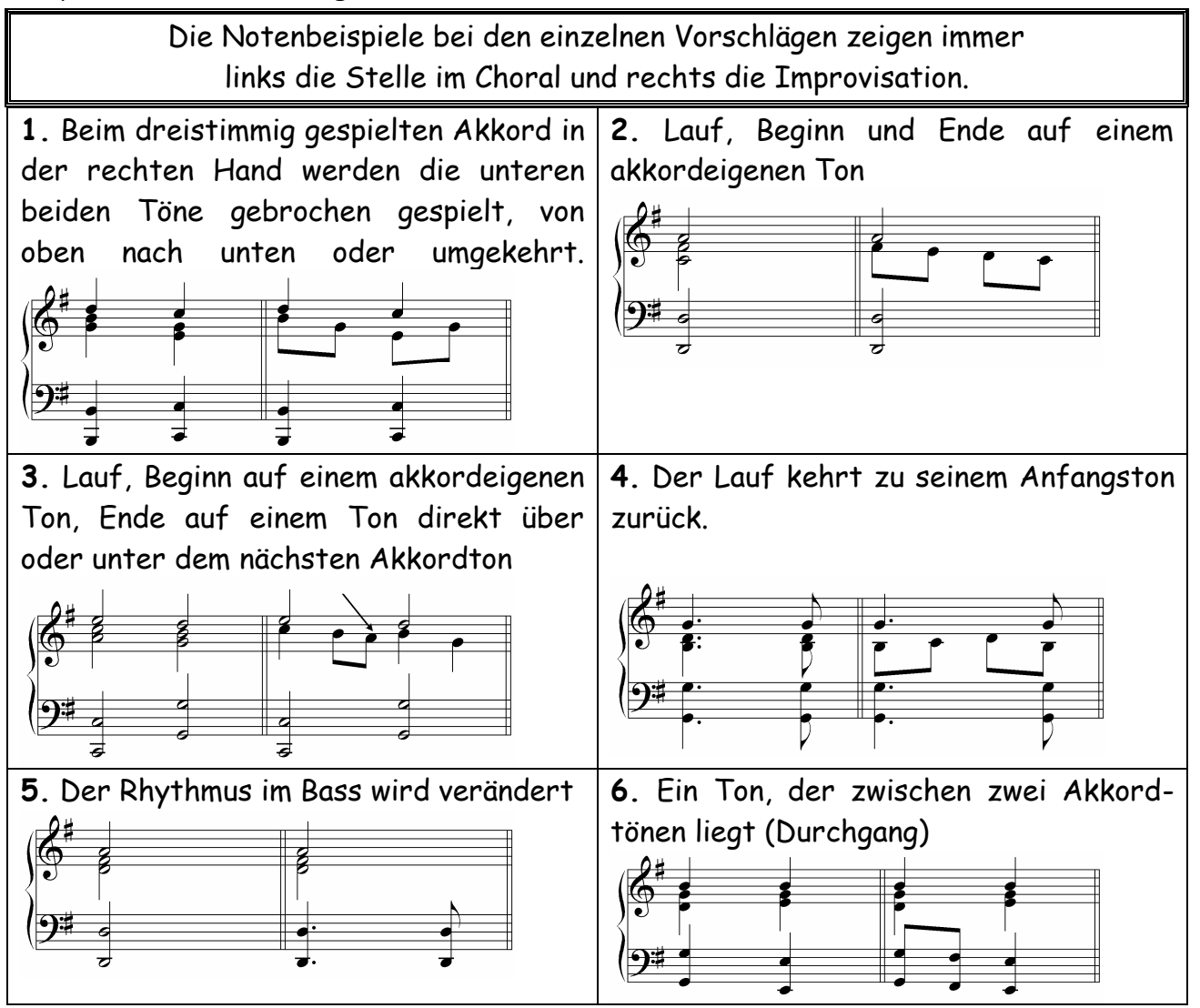

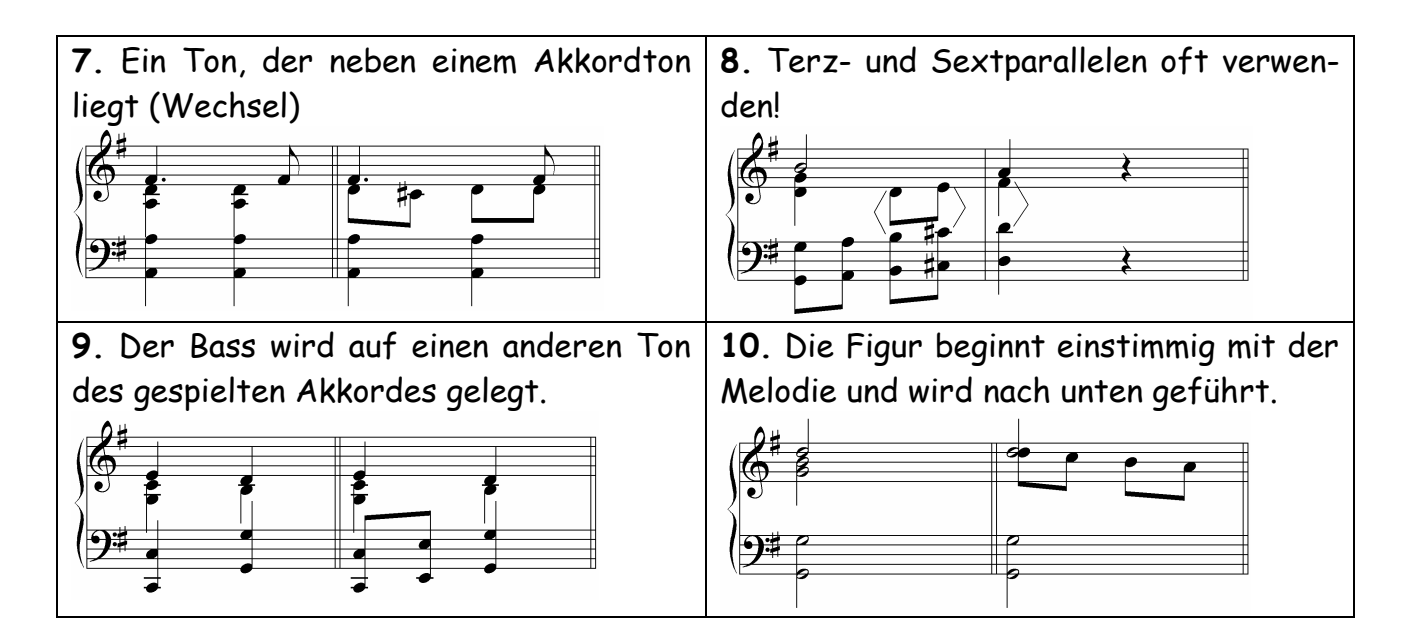

Mit diesen Elementen wurde folgende Bearbeitung erstellt: Die Zahlen beziehen sich auf die Improvisationsvorschläge!

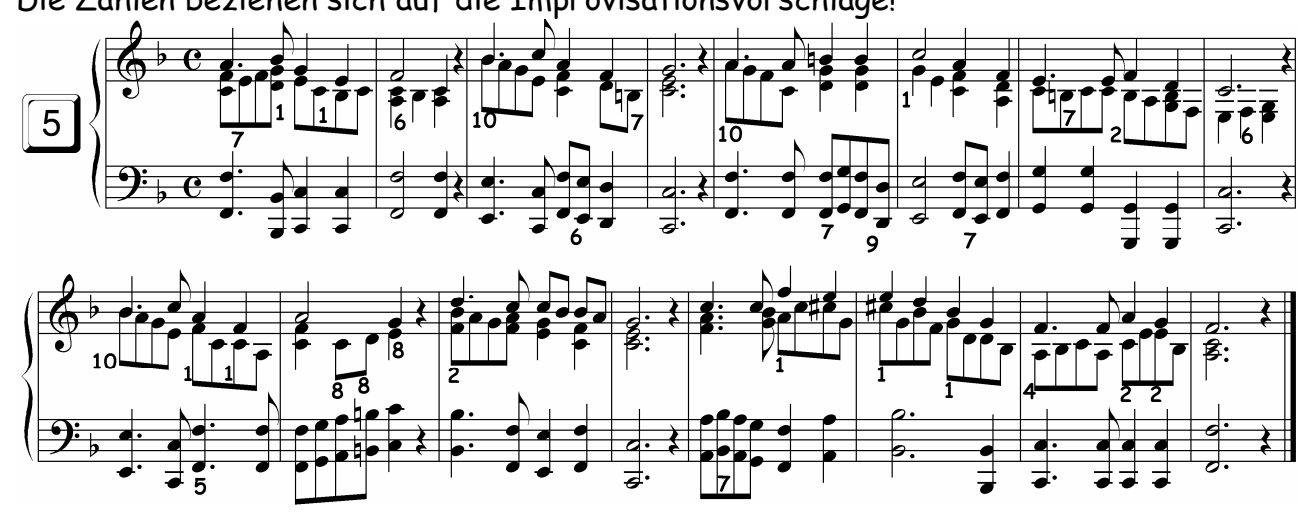

## **8. Beispiel-Choräle**

Es folgen drei weitere Choräle, jeweils in den fünf beschriebenen Bearbeitungsstufen.

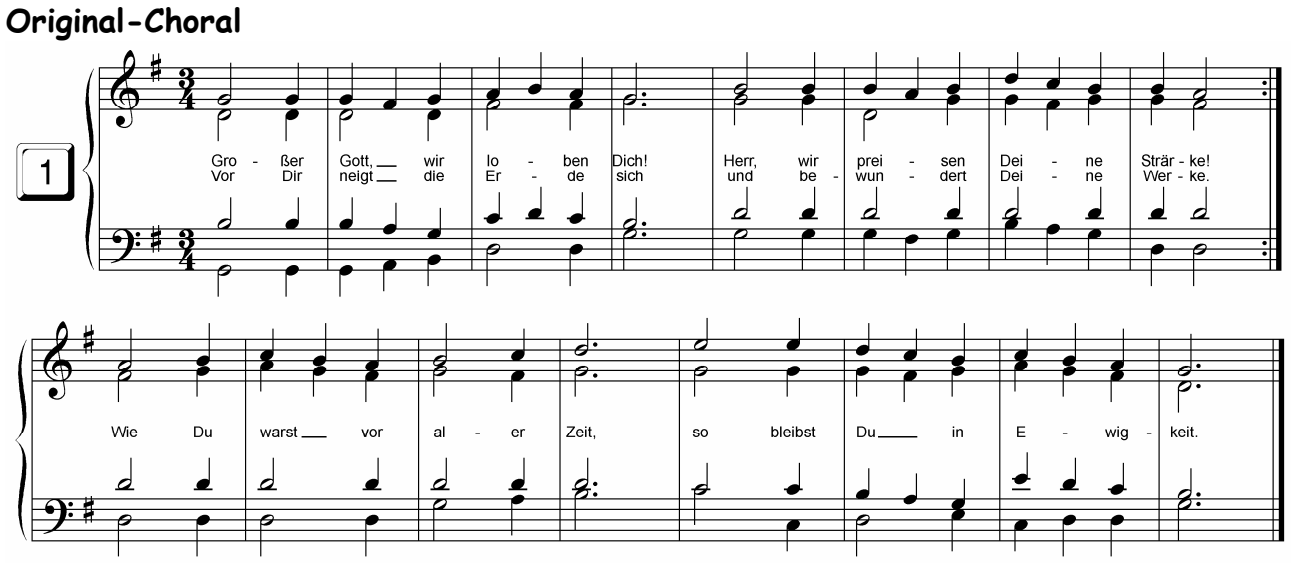

**Choral 2**

**Rechts zweistimmig, links Bass in Oktaven**

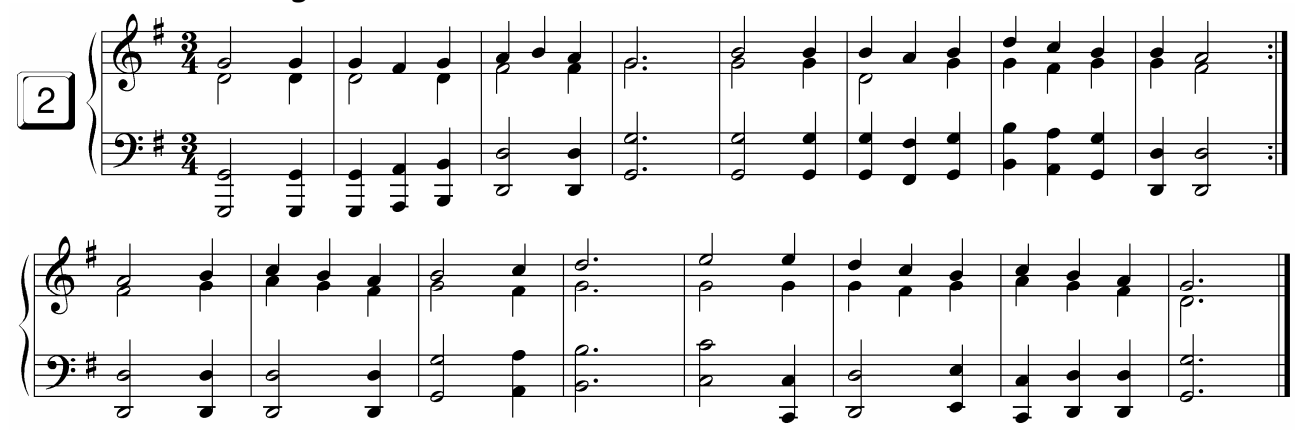

## **Rechts Tenor hinzugefügt**

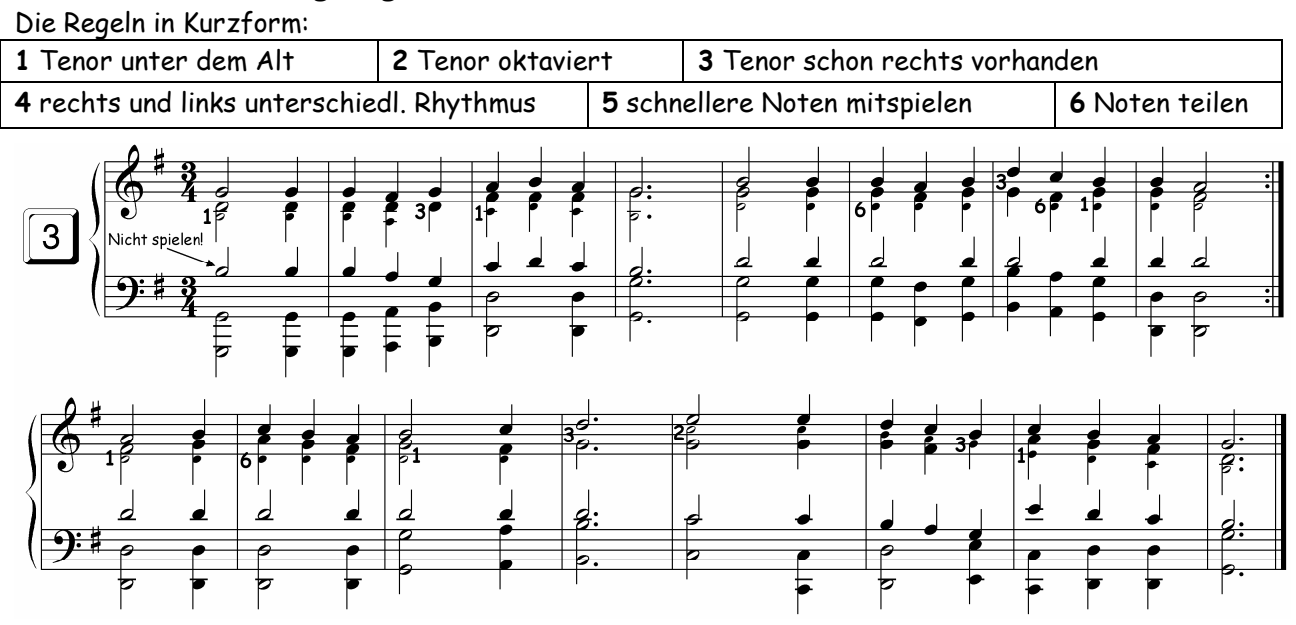

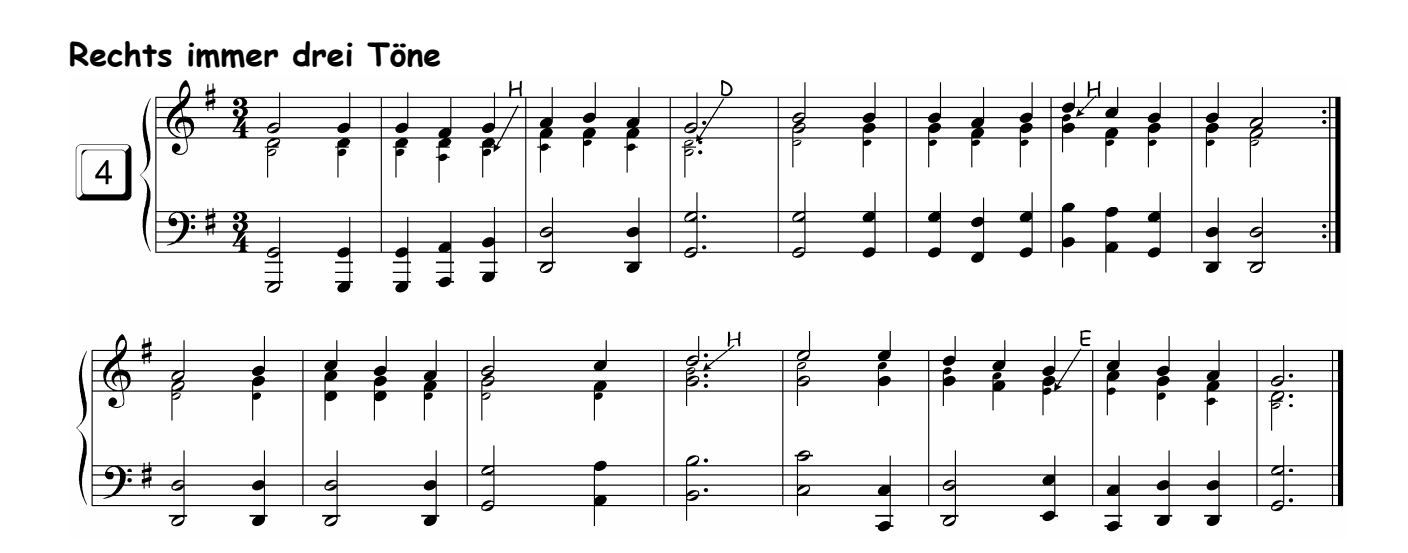

### **Improvisierte Unterstimmen**

Die Improvisationsvorschläge in Kurzform

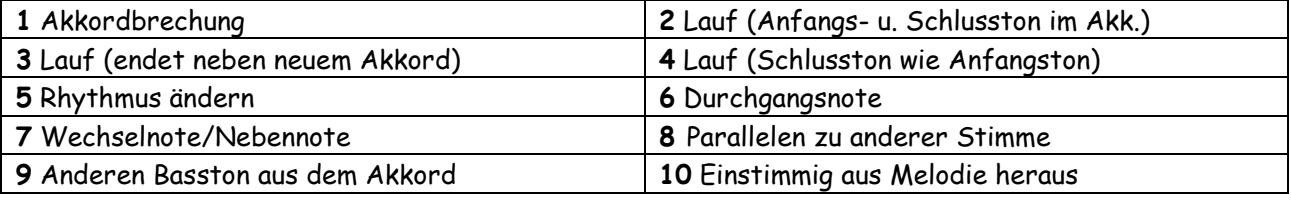

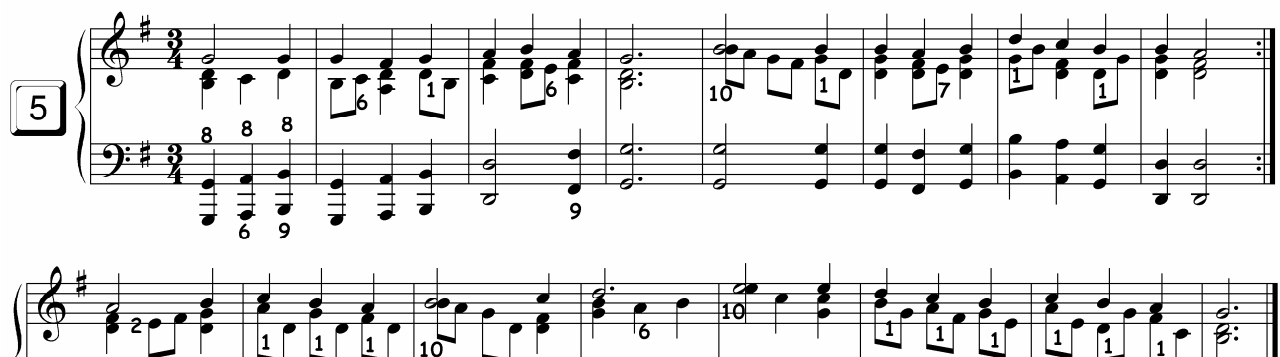

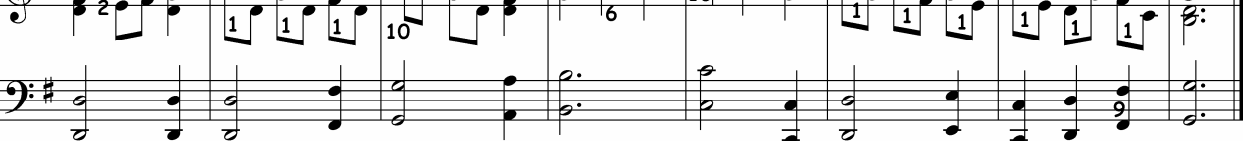

**Choral 3**

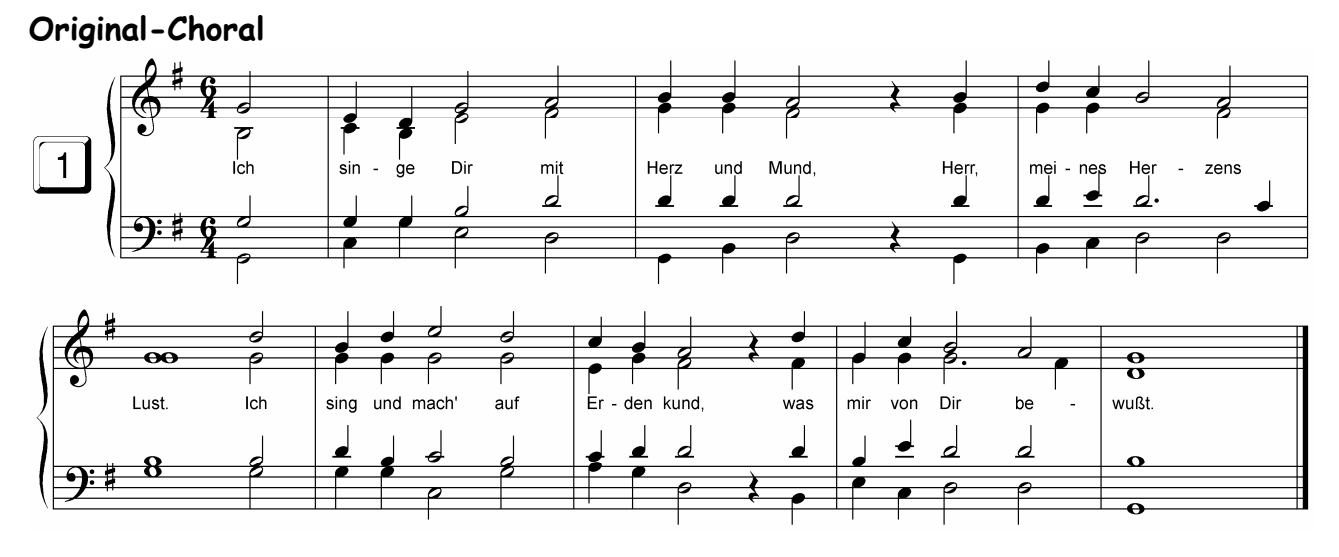

## **Rechts zweistimmig, links Bass in Oktaven**

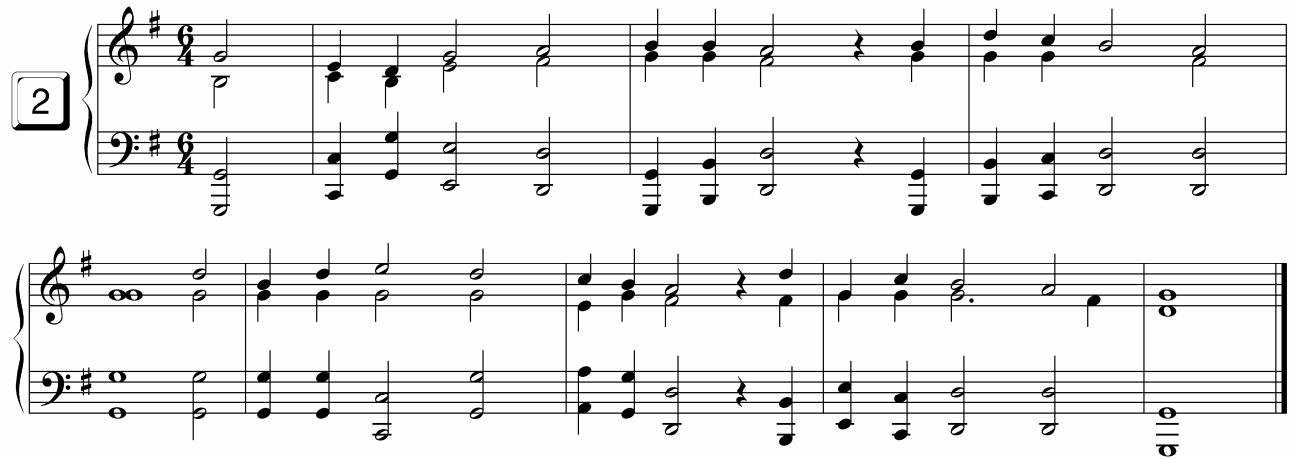

#### **Rechts Tenor hinzugefügt**

Die Regeln in Kurzform:

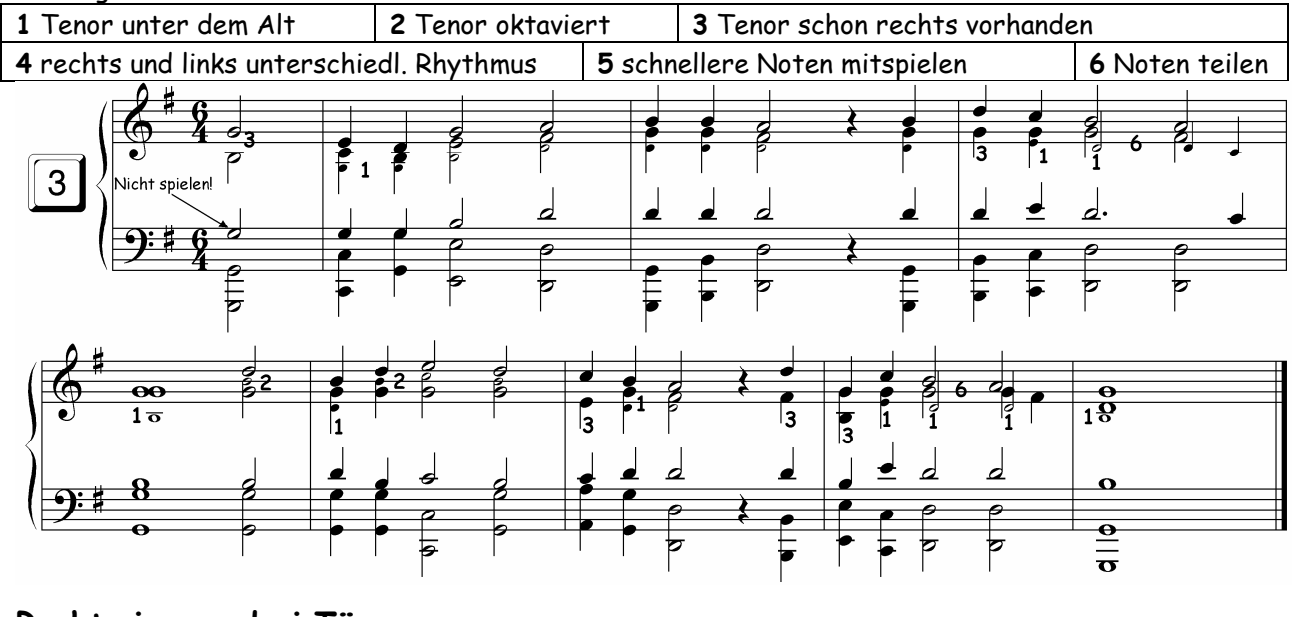

### **Rechts immer drei Töne**

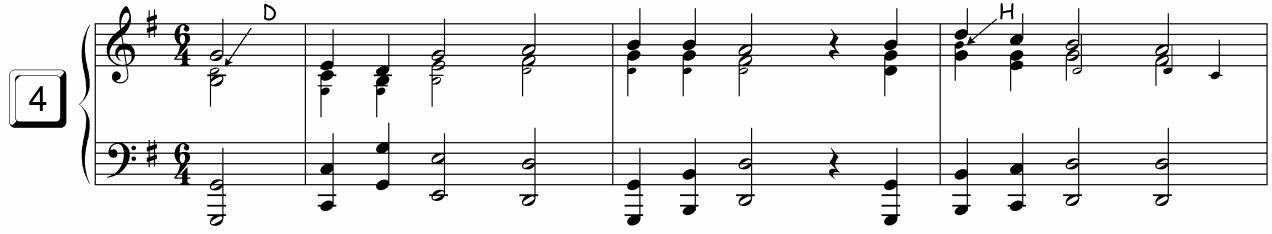

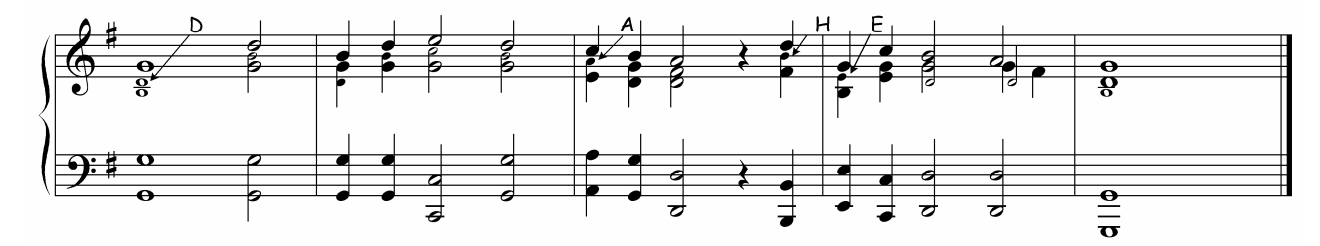

### **Improvisierte Unterstimmen**

Die Improvisationsvorschläge in Kurzform

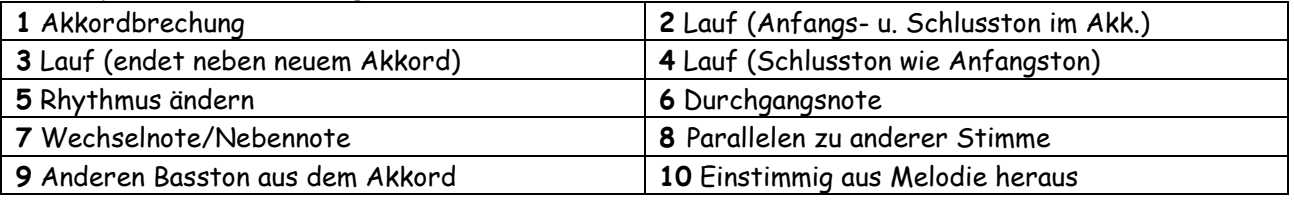

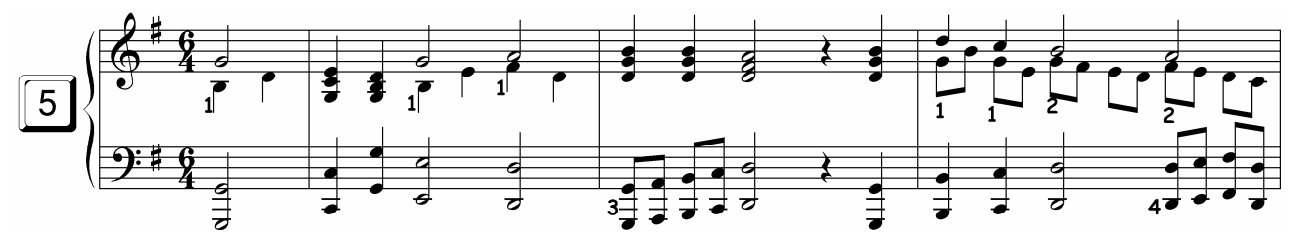

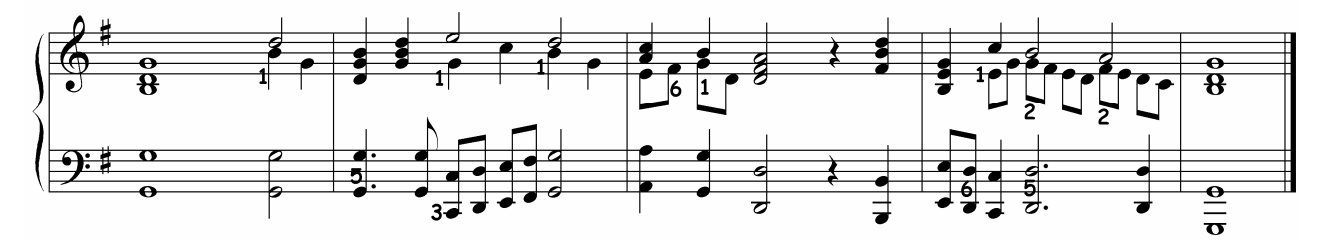

# **Choral 4**

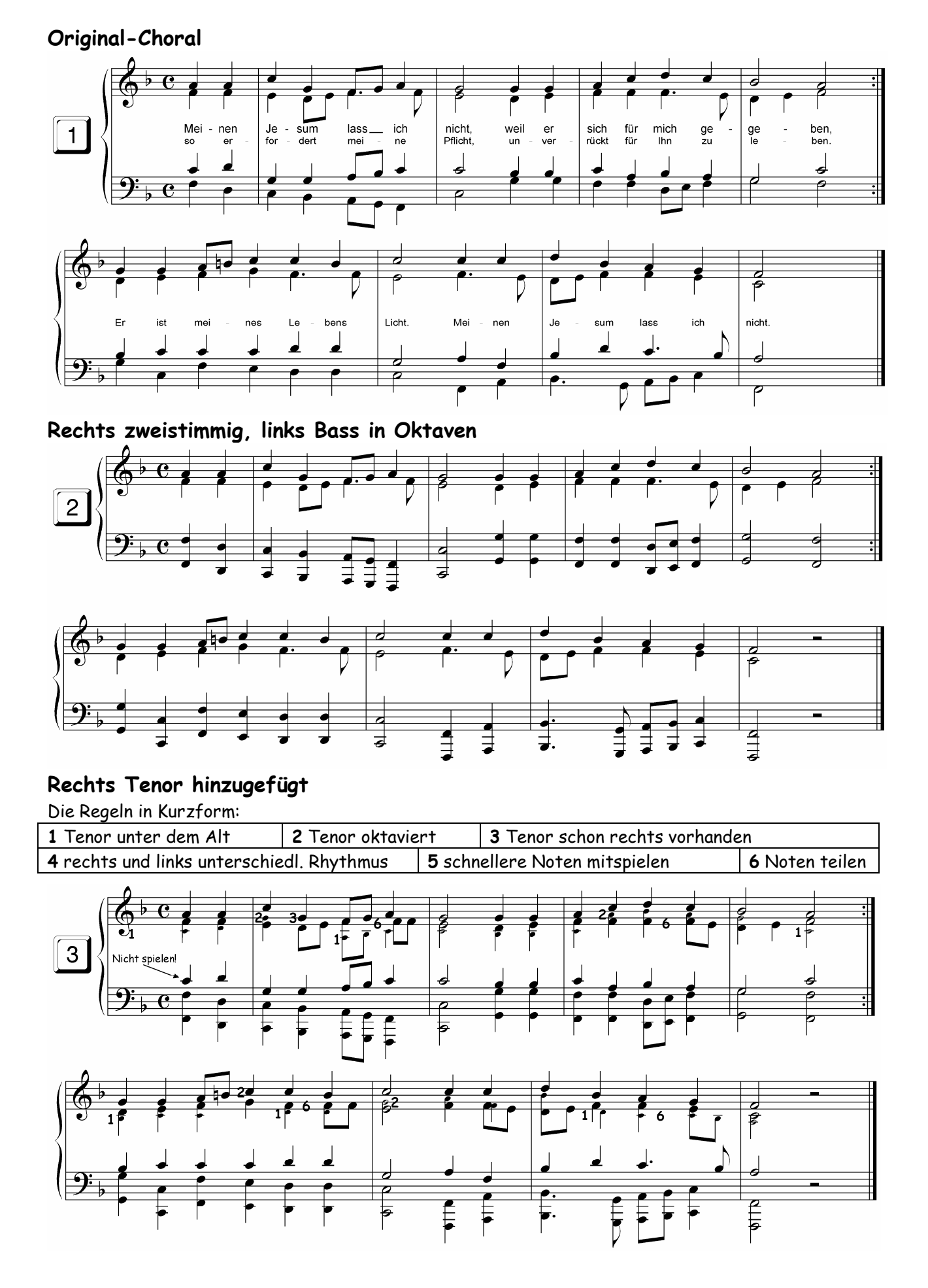

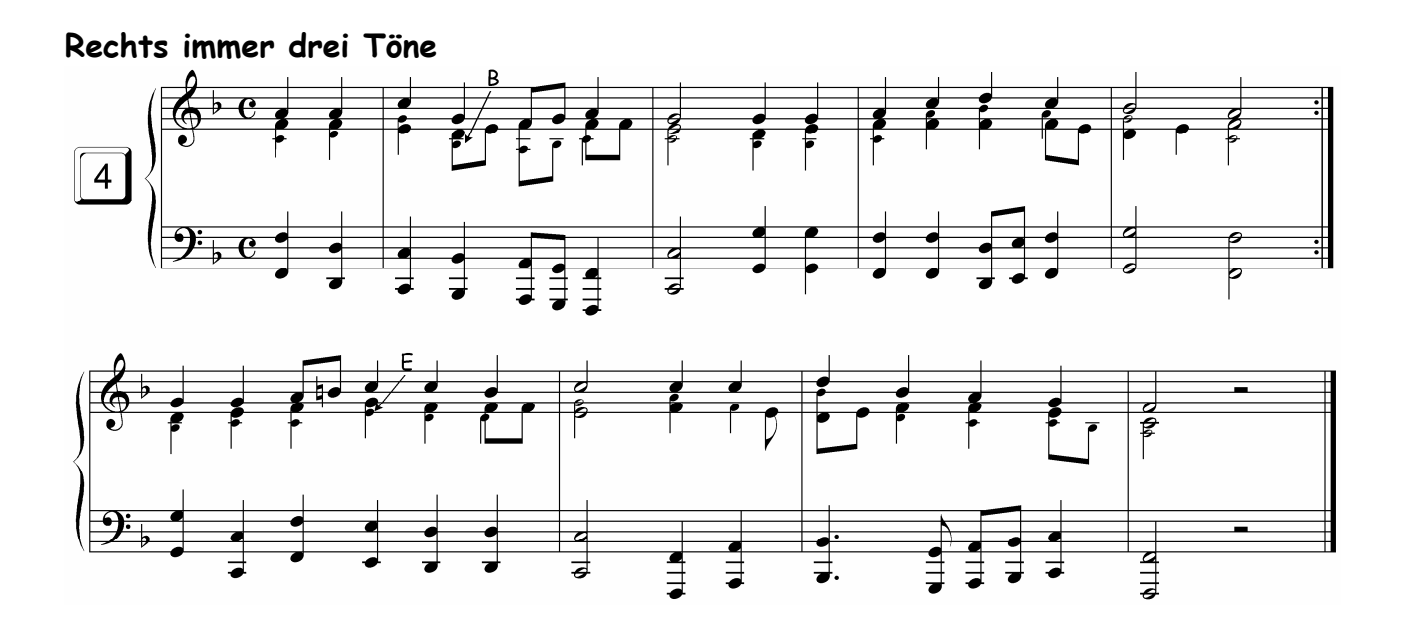

#### **Improvisierte Unterstimmen**

Die Improvisationsvorschläge in Kurzform

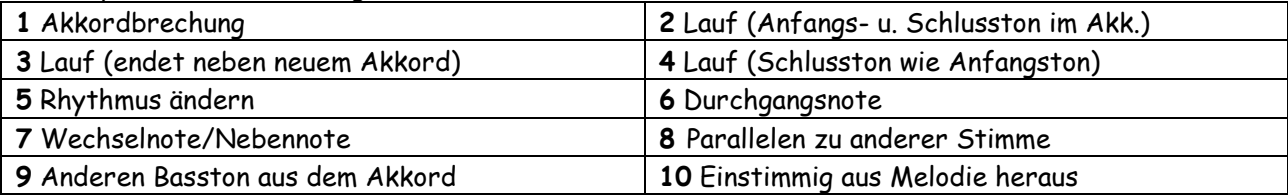

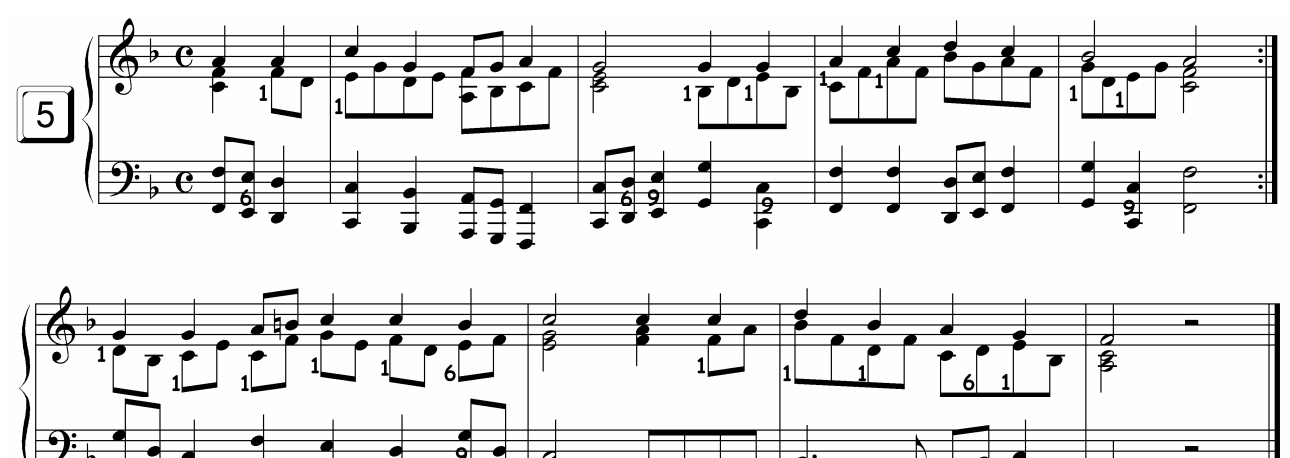